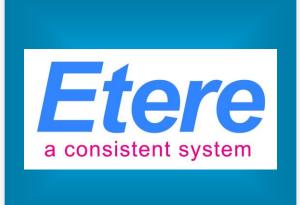

# VTVCab:

An enterprise workflow-based management system

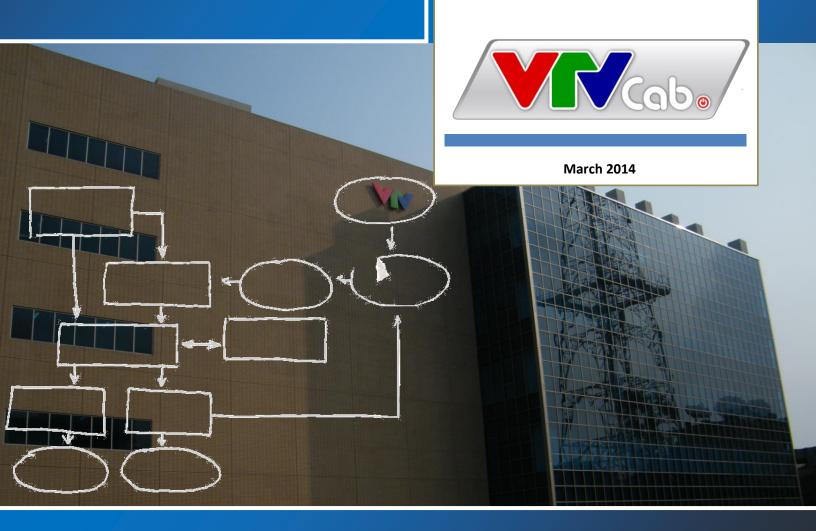

## **Table of Contents**

| lacksquare | <b>1.</b> | INTRODUCTION              | 3 |
|------------|-----------|---------------------------|---|
|            |           |                           |   |
| V          | 2.        | OVERVIEW                  | 5 |
| ,          | ▼         | 1.1. Post-Ingest Workflow | 4 |
| Γ,         | <b>V</b>  | 1.2. Clean-up Workflow    | 6 |

#### **▼ 1.** INTRODUCTION

**VTVCab** which stands for **Vietnam Cable Television** (formerly known as VCTV) is largest cable television network in Vietnam and a division of the national television **VTV** established in 1995. **VTVCab** includes a wide range of pay TV channels with plentiful contents and various forms including cartoons, dramas, music, news, sports, health, shopping, etc.

In last years, **ETERE** has accompanied **VTVCab** across its various system expansions; supporting with an extreme modularity the integration of all the new modules and equipment into the global system workflow without interfering with the overall project.

## **▼ 2.** OVERVIEW

**VTVCab** has requested a workflow-based solution to allow its **redundant system** to check the quality of acquired files and delete oldest files when free space is required. The solution proposed by ETERE will be relied on the **ETERE MERP** approach to cover the end-to-end media management efficiently, timely and reliably.

**Etere's** file-based workflow technology will provide **VTVCab** with an efficient media management system able to allow the company to take a step forward towards a fully file-based management of assets. **VTVCab** will be mainly provided with the following features:

- Post-Ingest Workflow Management
- Clean-up Workflow Management

## ▼ 1.1. Post-Ingest Workflow

**ETERE** will provide **VTVCab** with a streamlined workflow that will enable the station to automatically check the format suitability and video quality of acquired material, providing automatic transcoding actions and further manual checks to ensure the reliability of the entire process.

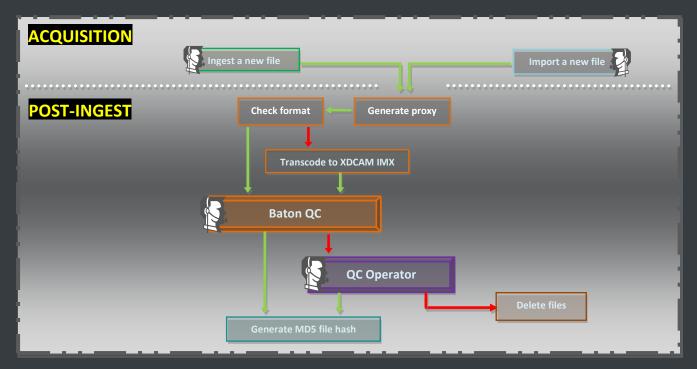

|   |                                                                                                 | POST-INGEST                                                                                   |  |  |
|---|-------------------------------------------------------------------------------------------------|-----------------------------------------------------------------------------------------------|--|--|
| 1 | A file is acquired into the archive, either from Ingest or File import.                         |                                                                                               |  |  |
| 2 | A proxy file is automatically generated for the acquired media                                  |                                                                                               |  |  |
|   | The system checks the format of the acquire file against the list of Omneon's playable formats: |                                                                                               |  |  |
| 3 | Ok                                                                                              | The file is supported by Omneon                                                               |  |  |
|   | Not Ok                                                                                          | The file is not supported, it's automatically transcoded to <b>XDCAM IMX</b> supported format |  |  |
|   | A Baton Q                                                                                       | C job is automatically performed to analyze and verify the quality of the file:               |  |  |
| 4 | Ok                                                                                              | The file has <b>successfully</b> passed the automatic QC.                                     |  |  |
|   | Not Ok                                                                                          | The file has <b>failed</b> the automatic QC, it needs a manual QC review.                     |  |  |

|   |                                                                                                    | In case the automatic <b>Baton QC</b> has failed, a "manual check" task is assigned to the QC group: |                                                                                                    |
|---|----------------------------------------------------------------------------------------------------|----------------------------------------------------------------------------------------------------|----------------------------------------------------------------------------------------------------|
| 5 |                                                                                                    | Ok                                                                                                   | The file is <b>suitable</b> , the workflow goes to <b>step6</b> .                                       |
|   |                                                                                                    | Not Ok                                                                                               | The file is <b>not suitable</b> and hence automatically <b>deleted</b> , and the workflow <b>ends</b> . |
| 6 | Other automatic tasks are performed (e.g. <b>Generate MD5 checksum</b> ) before the workflow <b>ends</b> . |                                                                                                    |                                                                                                    |

# ▼ 1.2. MEDIAGRID Clean-up Workflow

ETERE automatically monitors -with a given frequency- the **space usage** of the **MediaGrid archive**, automatically triggering a "**clean up workflow**" to delete files (e.g. older than one year) every time the occupied space goes over the 90%:

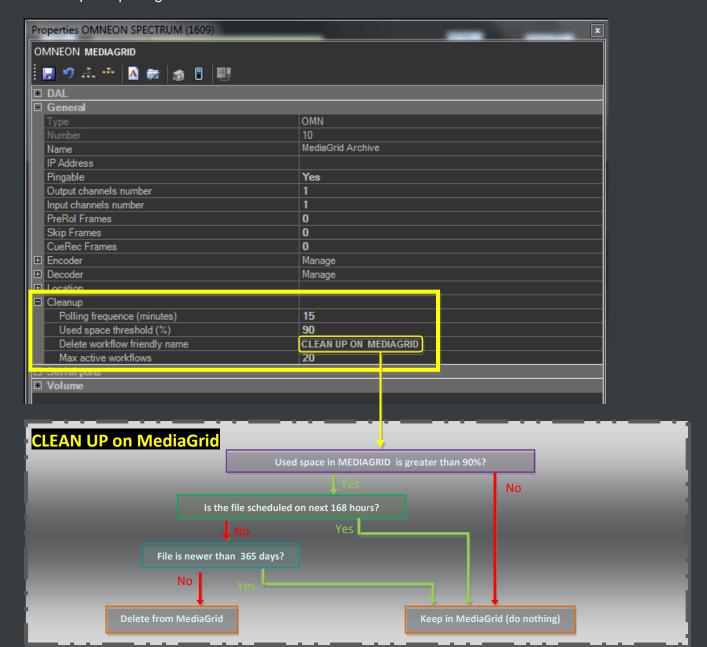

Page 6 of 9

|   | CLEAN UP                                                                                          |                                                                         |                                                                           |  |
|---|---------------------------------------------------------------------------------------------------|-------------------------------------------------------------------------|---------------------------------------------------------------------------|--|
|   | 1                                                                                                 | The system check if the <b>Media Grid's used space</b> exceeds the 90%? |                                                                           |  |
| 1 |                                                                                                   | Yes                                                                     | Go to step2.                                                              |  |
|   |                                                                                                   | No                                                                      | The file is kept, and the workflow <b>ends</b> .                          |  |
|   | The system checks if the file is <b>scheduled for broadcast</b> in the next "168" hours (7 days): |                                                                         |                                                                           |  |
| 2 |                                                                                                   | Yes                                                                     | Go to step3.                                                              |  |
|   |                                                                                                   | No                                                                      | The file is kept, and the workflow <b>ends</b> .                          |  |
|   | The system <b>checks</b> if the <b>file's "recording date"</b> is newer than "365" days 1 year):  |                                                                         |                                                                           |  |
| 3 |                                                                                                   | Yes                                                                     | The file is <b>kept</b> , and the workflow <b>ends</b> .                  |  |
|   |                                                                                                   | No                                                                      | The file is <b>deleted</b> from MediaGrid, and the workflow <b>ends</b> . |  |

#### **▼** 1.3. OMNEON Clean-up Workflow

ETERE automatically monitors -with a given frequency- the **space usage** of the **Omneon video server**, automatically triggering a "**clean up workflow**" to delete files (e.g. older than one year) every time the occupied space goes over the 90%:

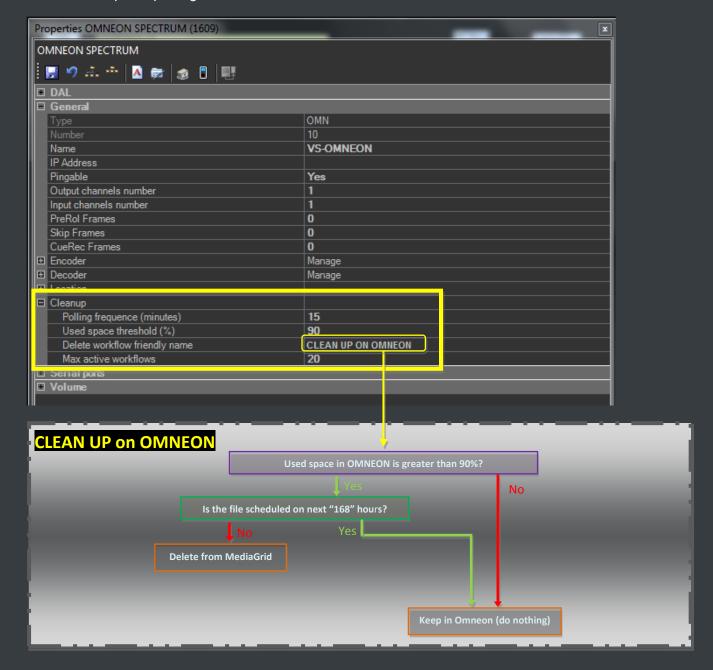

Page 8 of 9

|   |           | CLEAN UP                                                                                  |  |  |
|---|-----------|-------------------------------------------------------------------------------------------|--|--|
|   | The syste | The system check if the <b>Omneon's used space</b> exceeds the 90%?                       |  |  |
| 1 | Yes       | Go to step2.                                                                              |  |  |
|   | No        | The file is kept, and the workflow <b>ends</b> .                                          |  |  |
|   | The syste | em checks if the file is <b>scheduled for broadcast</b> in the next "168" hours (7 days): |  |  |
| 2 | Yes       | The file is <b>kept</b> , and the workflow <b>ends</b> .                                  |  |  |
|   | No        | The file is <b>deleted</b> from Omneon, and the workflow <b>ends</b> .                    |  |  |